# **LANIUS-Einsätze zur Biotoppflege – 2. Halbjahr 2009**

Der am 18. Juli 2009 geplante Einsatz Kupfertal musste aufgrund des herrschenden Schlechtwetters abgesagt werden. Dessen ungeachtet gab es im Jahr 2009 insgesamt 11 Pflegeeinsätze!

### **Trauntal am 24. 7. 2009**

An diesem sonnigen Freitag-Nachmittag haben 7 Freiwillige auf dem Trockenrasen Trauntal bei Oberarnsdorf bis abends gearbeitet. Es gelang bei diesem 2. Einsatz die Trockenrasenkuppe deutlich zu vergrößern. Die ganze Fläche wurde nachentbuscht, ein kleiner Bereich am Oberhang gemäht. Für diesen landschaftsprägenden Trockenrasenhang in der Wachau hat LANIUS im Sommer 2009 eine Unterschutzstellung als Naturdenkmal beantragt. Der Einsatz fand in Zusammenarbeit mit dem Naturpark Jauerling-Wachau statt.

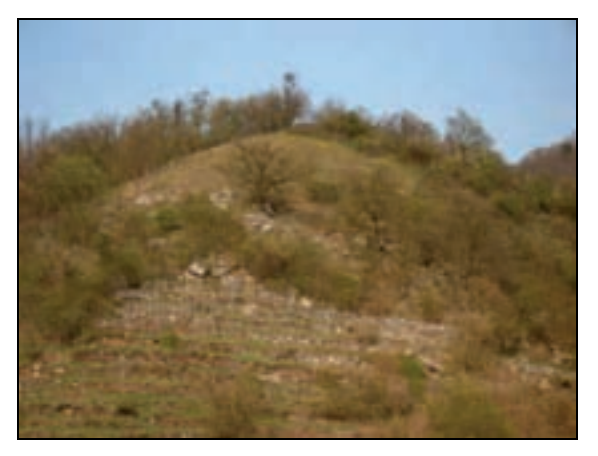

*Trockenrasenhang Trauntal. Foto: H. Seehofer* 

# **Biotop-Pflege im Siebenbründl**

Nicht nur die Kärntner Brillenschafe sind in St. Pölten als Landschaftspfleger unterwegs – am 1. August 2009 waren auch wieder 14 zweibeinige Biotop-Pfleger im Naturdenkmal Siebenbründl im Einsatz. Frau Vizebürgermeister Susanne Kysela dankte den freiwilligen Helfern für ihren Einsatz zur Erhaltung der Artenvielfalt in der Landeshauptstadt St. Pölten. Bereits zum 12. Mal fand diese Gemeinschaftsaktion der Naturschutzorganisationen NÖ Berg- und Naturwacht, Naturschutzbund NÖ und Forschungsgemeinschaft LANIUS mit der Stadtgärtnerei und der Umweltschutzabteilung des Magistrat St. Pölten statt. Besonders schön blühten an diesem Tag die Prachtnelken.

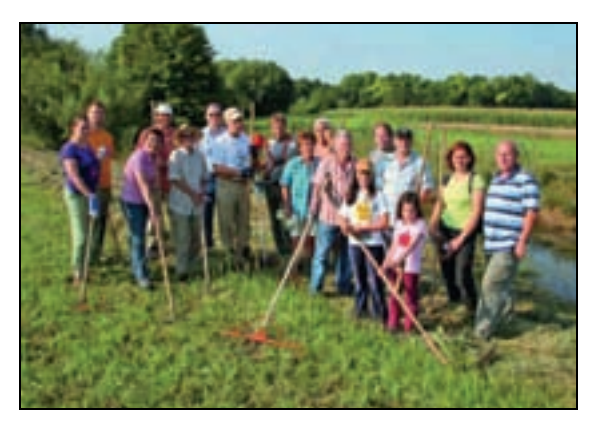

*12. Einsatz im Feuchtbiotop Siebenbründl. Foto: mss/Vorlaufer* 

## **Großeinsatz im NSG Buchberg am 8. 8. 2009**

Etwa 20 Teilnehmer fanden sich nach turbulenter Anfahrt auf der idyllischen Buchbergwiese bei Spitz ein. Diese 700 m hoch gelegene Orchideen-Enzianwiese auf Marmorgrund mit dem umgebenden Elsbeer-Flaumeichenwald zählt zu den artenreichsten Rasenflächen der Wachau. 200 Pflanzenarten (über 50 gefährdete), vorläufig 27 Vogelarten, 4 Reptilien, mindestens 32 Tagfalterarten und 30! Heuschreckenarten sind hier zu finden. Bei diesem bisher größten LANIUS-Einsatz waren auch Helfer aus Spitz maßgeblich beteiligt. Der Einsatz fand gemeinsam mit dem Naturpark Jauerling-Wachau und dem Schafbetrieb Mentil-Vitovec statt. Mehrere Gehölzgruppen und randlich stehende Bäume und Gebüsche wurden entfernt. Große Teile der artenreichen Hangwiese wurden nachentbuscht. Zwei Motorsägen und vier Motorsensen waren im Dauereinsatz. Schmetterlingshafte und die auffällige Rote Schnarrschrecke waren zu beobachten.

13

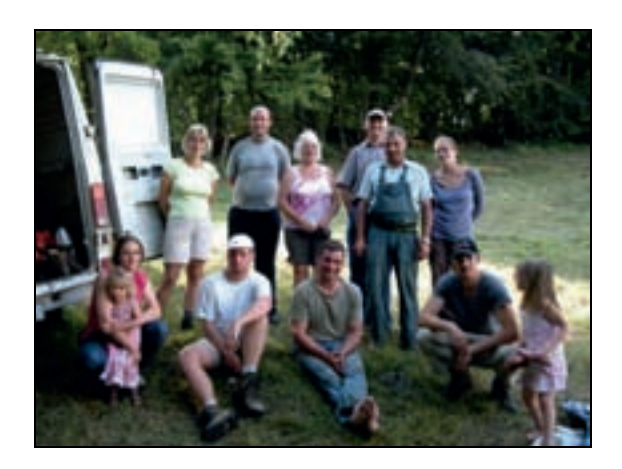

*Großeinsatz am Spitzer Buchberg (im Foto nur ein Teil der Helferschar). Foto: H. Seehofer* 

#### **St. Michael am 12.9.2009**

Ungeachtet des leichten Nieselns haben sich 9 freiwillige Helfer eingefunden, um das LANIUS Grundstück St. Michael und angrenzende Flächen der Bundesforste zu entbuschen. Mit zwei Motorsensen wurde am Steilhang gearbeitet. Auch die alte Wegverbindung zwischen Spitz und St. Michael, die zum Teil auf alten Trockenmauern verläuft, wurde gänzlich freigestellt. Alle im Vorjahr geringelten Robinien wurden entfernt und weitere Bäume geringelt. Auch die seitens des Landes NÖ neu beststellte Schutzgebietsbetreuerin für NÖ Mitte, Mag. Eveline Neubauer, beteiligte sich beim Biotopeinsatz und freut sich über das Engagement der Teilnehmer. Die Aktion fand in Zusammenarbeit mit dem Naturpark Jauerling-Wachau statt.

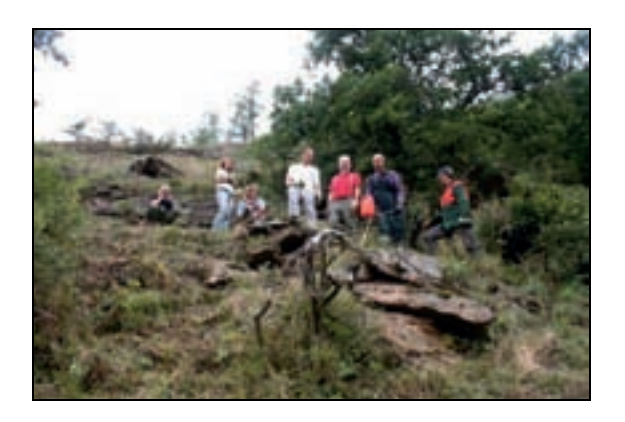

*Bei der Entbuschung am Steilhang St. Michael. Foto: E. Neubauer* 

#### **Entbuschung der Heißländen Hart**

Am Samstag den 26. 9. 2009 fand erstmals ein Biotop-Einsatz im ND Heißländen Hart im Süden von St. Pölten statt. Diese Traisen-Heißländen zeichnen sich u.a. durch das Vorkommen von Hummel-Ragwurz und Brand-Knabenkraut aus. Der Freiwilligeneinsatz fand in Zusammenarbeit mit dem Naturschutzbund NÖ, NÖ Berg- und Naturwacht, der Umweltschutzabteilung und der Stadtgärtnerei des Magistrats statt. Mehrere Gehölzgruppen wurden entfernt und die Trockenrasen-Heißländen freigestellt. Die Stadt St. Pölten sorgte für die Verpflegung der 12 freiwilligen Helfer.

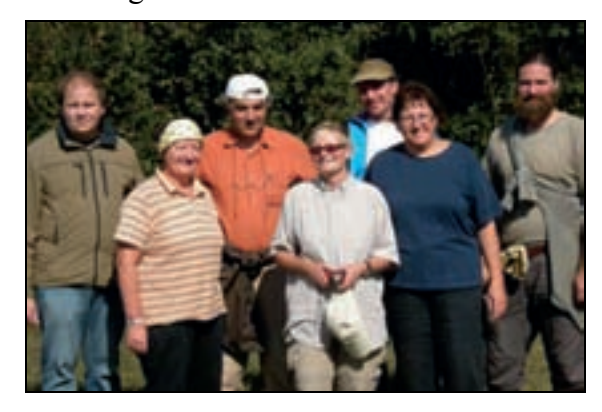

*Einsatz auf den Heißländen Hart (4 Helfer fehlen am Foto). Foto: H. Seehofer* 

#### **Leopoldi-Einsatz Rossatz-Kreuzberg**

In Zusammenarbeit mit der Agrargemeinschaft Rossatz arbeitete LANIUS am 15.11. 2009 bereits zum 3. Mal im ND Rossatz-Kreuzberg. Heuer konnte endlich das nördliche Drittel der Halbtrockenrasenböschung gemäht werden. Auch gänzlich verbuschte Bereiche wurden abgeräumt und so die Offenfläche vergrößert. Der Böschungsfuß und die unten anschließende, ebene Terrasse wurden ebenfalls nachentbuscht. Alles Astmaterial sowie sämtliches Mähgut wurden verbrannt. Das Naturdenkmal ist derzeit Dank der 9 fleißigen Helfer in einem sehr gut gepflegten Erhaltungszustand. Bis 13.00 Uhr haben die freiwilligen Helfer auf der Steilfläche bei wunderschönem Herbstwetter schwer gearbeitet, danach sorgte die Förstersgattin wieder für eine üppige Verpflegung.

14

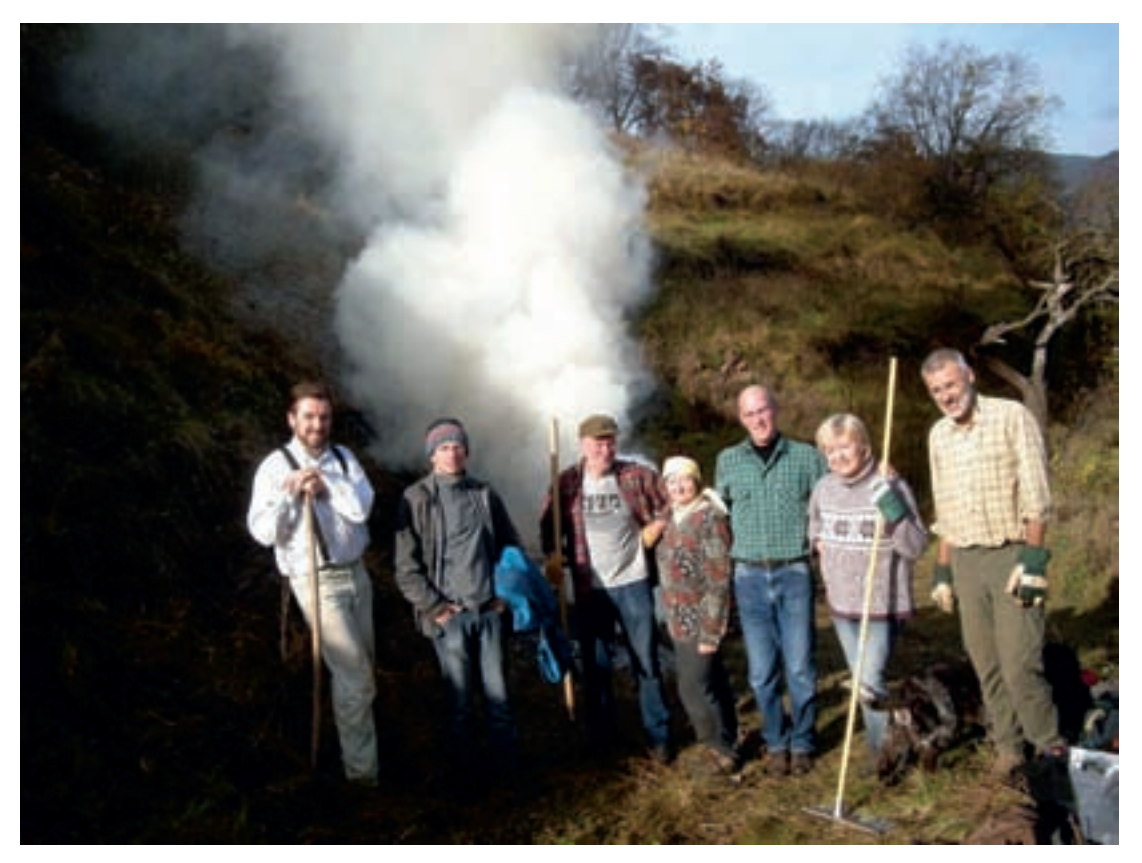

*Leopoldieinsatz auf der Halbtrockenrasenböschung in Rossatz (15.11.2009). Foto: H. Seehofer* 

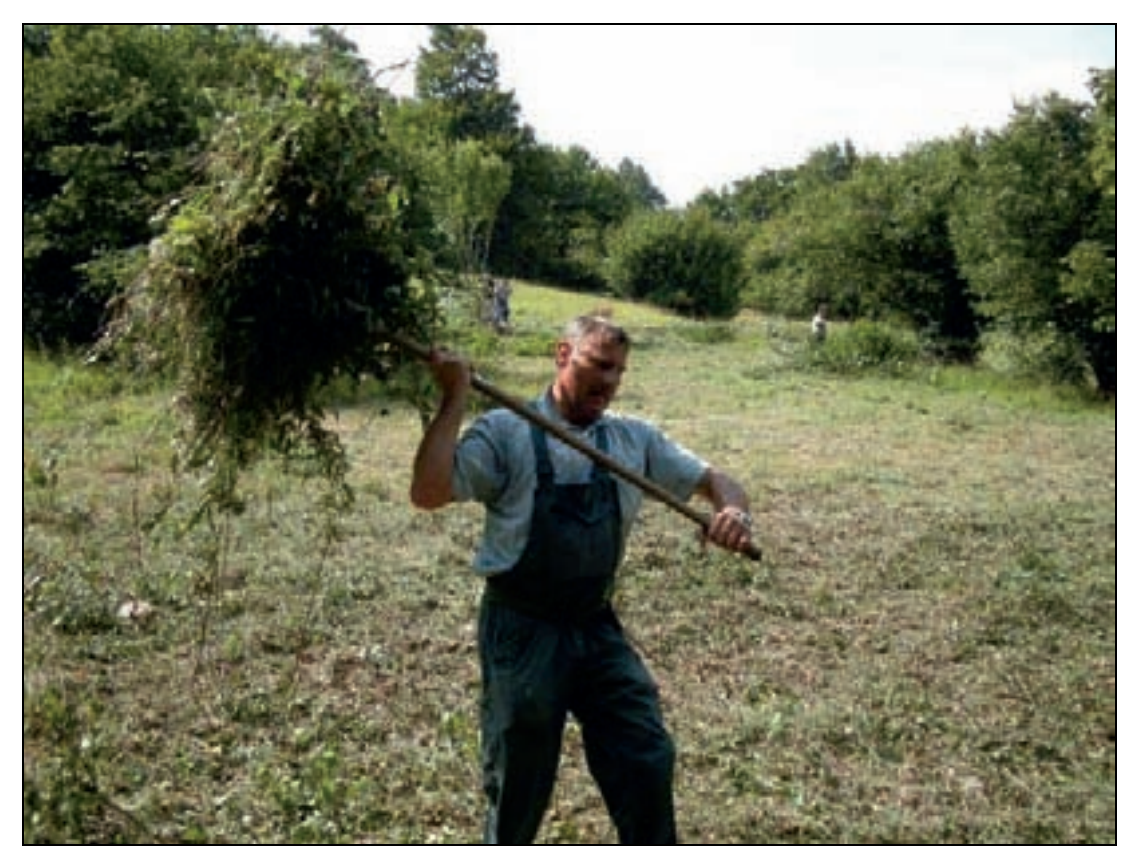

*Schwerarbeit bei der Biotoppflege im NSG Buchberg (8.8.2009). Foto: H. Seehofer* 

Mag. Hannes Seehofer

LANIUS-Information 18/3-4, Dezember 2009

# **ZOBODAT - www.zobodat.at**

Zoologisch-Botanische Datenbank/Zoological-Botanical Database

Digitale Literatur/Digital Literature

Zeitschrift/Journal: [Lanius](https://www.zobodat.at/publikation_series.php?id=7391)

Jahr/Year: 2009

Band/Volume: [18\\_03-04](https://www.zobodat.at/publikation_volumes.php?id=31979)

Autor(en)/Author(s): Seehofer Hannes

Artikel/Article: [LANIUS-Einsätze](https://www.zobodat.at/publikation_articles.php?id=123392) zur Biotoppflege - 2. Halbjahr 2009. 12-14